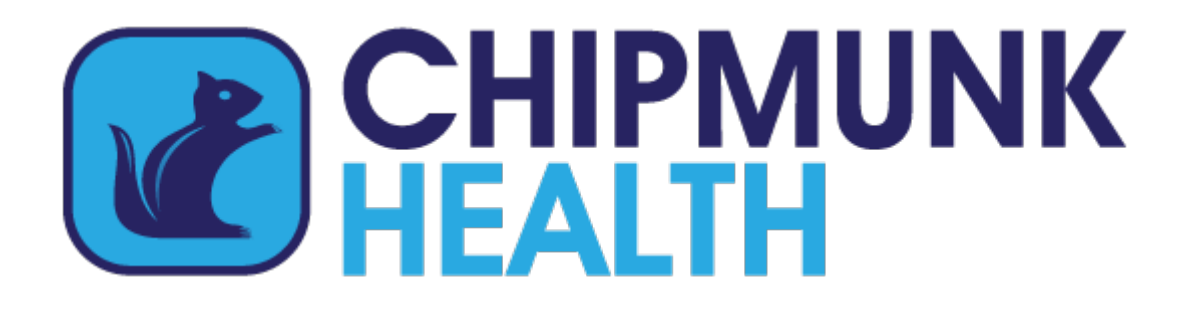

## **USB-stick voor mobiel internet**

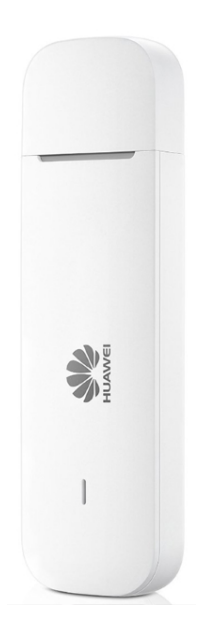

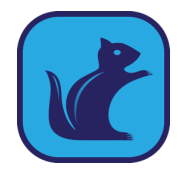

## Waarom krijg ik dit apparaat?

De Chipmunk-router verzamelt draadloos, door bluetooth-verbindingen, de meetgegevens van uw meetapparaten en stuurt die via internet door naar Chipmunk. Zonder goed werkende router krijgen we de meetgegevens niet binnen. Goed werkend betekent:

- Een stabiele internetverbinding
- Goede bluetooth-verbindingen met je meetapparaten

Als we de Chipmunk-router in uw woning koppelen aan uw vaste internetaansluiting hebben we geen stabiele internetverbinding. Daarom kiezen we in uw geval voor een mobiele internetverbinding.

## Hoe werkt dat?

- 1. Haal de internetkabel die de Chipmunk-router met uw eigen internetrouter verbindt helemaal los en berg hem op bij de doosjes van de andere Chipmunkapparatuur.
- 2. Haal het dopje van de USB-stick zodat u de metalen USB-stekker kunt zien.
- 3. Steek de USB-stick in de USB-poort van de router. Dat kan maar op één manier.
- 4. Check of het blauwe lampje op de USB-stick gaat knipperen en uiteindelijk continu blijft branden.
- 5. De Chipmunk-router is klaar voor gebruik als de volgende groene lampjes branden/knipperen:
	- BT
	- SYS
	- PWR

## Waar moet je op letten?

Net als bij je mobiele telefoon werkt de USB-stick alleen als die een goed mobiel signaal kan ontvangen. Het beste is dan ook om de Chipmunk-router met USB-stick voor een raam te zetten en niet in een kast.

Hebt u problemen met het installeren van de USB-stick of branden/knipperen de lampjes niet? Stuur een e-mail naar vragen@chipmunkhealth.com. We nemen zo snel mogelijk contact met u op.